Access email with <u>Office 365</u> using any internet browser. This access includes Microsoft's latest applications including Mail, Calendar, Word, Excel, PowerPoint, OneNote, OneDrive, and more. Click the button/Office365 logo below to login:

(Link is also located on Rock Hill School District web site under "Staff Email.")

2604999.698 ng Mail, êle

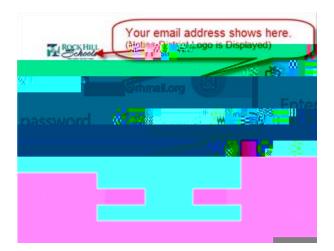

Need help with Office 365? Many answers to your questions are available in the Help section. Begin your search by clicking on the ? in the top right corner of the web page.